## SUGESTÃO DE COMO CALCULAR O LIMITE DE TOLERÂNCIA AO RISCO PARA CADA FAIXA DE VALOR

Para definir seu limite de tolerância ao risco no procedimento informatizado de análise de

prestação de contas, o órgão ou entidade concedente precisa ponderar o impacto potencial versus o benefício de utilização do modelo preditivo, considerando sua carteira, em cada faixa de valor.

Para tanto, devem ser observados aspectos em relação à análise convencional como a redução da mão-de-obra empregada e seu custo de oportunidade. Por outro lado, também deve ser observado a probabilidade e o impacto de falsos positivos na análise informatizada, ou seja, a ocorrência de eventuais prestações de conta que o algoritmo de inteligência artificial atribui baixo risco, quando na verdade teriam suas contas rejeitadas. Ademais, há que se observar outros elementos disponíveis.

A partir do estudo feito pela CGU, foi calculado o percentual de falsos positivos entre as prestações de contas analisadas pelo algoritmo de inteligência artificial, considerando os intervalos das notas de risco. Portanto, esse percentual de falsos positivos é inerente ao algoritmo e não pode ser alterado pelo órgão concedente ao utilizar essa sugestão de cálculo.

Já o valor estimado para a economia resultante da análise de cada prestação de contas informatizado, nos termos do art. 101 da Portaria Conjunta nº 33/2023, em contraposição à análise convencional, bem como a previsão de ganhos a partir da redução do custo de oportunidade, são valores que devem ser definidos pelo órgão concedente a partir de sua realidade de gestão. É importante ressaltar que a escolha desses valores deve ser devidamente justificada.

Ainda, o número de instrumentos nas faixas de valores do art. 3 da Portaria Conjunta nº 41/2023 e o valor médio dos instrumentos são variáveis e devem ser preenchidos por cada órgão a partir dos dados disponibilizados e, eventualmente, com auxílio do painel gerencial do TransfereGov.br.

Sendo assim, foi desenvolvida uma metodologia de cálculo do limite de tolerância ao risco, como sugestão para orientar e facilitar o trabalho dos órgãos concedentes. Foi disponibilizada uma planilha, de uso facultativo, que possui variáveis a serem preenchidas pelo órgão concedente.

Nessa metodologia, consideram-se as**seguintes variáveis de entrada**:

N = quantidade de instrumentos em estoque de prestação de contas nas faixas de valor A ou B;

*Ȳ* = valor médio dos instrumentos de transferência do órgão na faixa considerada. Calculado pela média simples do valor dos instrumentos na faixa de valor A ou B;

C = custo de análise de prestação de contas realizada de modo convencional. É calculada a partir da apropriação dos custos envolvidos nos processos internos de cada concedente (definição discricionária, devendo ser justificado pelo concedente);

CO = Custo de oportunidade. É considerado a partir de benefícios esperados decorrente da liberação de mão-de-obra na análise informatizada não relacionado diretamente ao salário dos servidores envolvidos. Cita-se como exemplo economias decorrentes de antecipação de atividades cuja não execução geram custo ou o potencial incremento de atividades geradoras de receita (definição discricionária, devendo ser justificado pelo concedente);

## Em seguida, as **variáveis de saída são calculadas automaticamente:**

INTERVALO DE RISCO = Quanto mais próximo de zero, menor a probabilidade de a prestação de contas ser rejeitada. No sentido inverso, quanto mais próximo de um, maior a probabilidade de a prestação de contas ser reprovada;

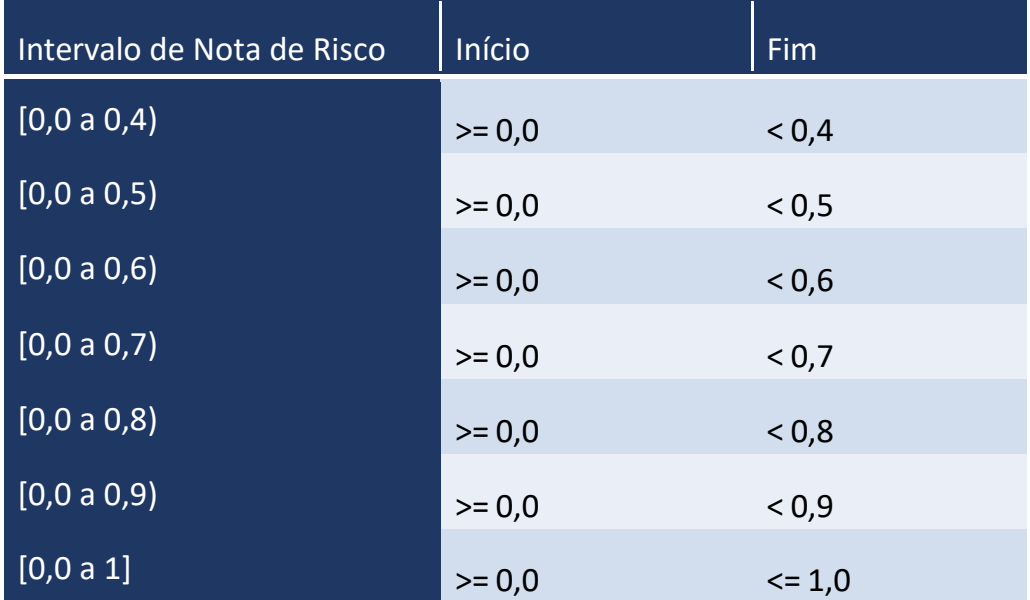

Taxa de Falsos Positivos = Percentual de ocorrência de falsos positivos no procedimento informatizado de análise de prestação de contas, considerando determinado intervalo de nota de risco. Esse valor foi estabelecido pela CGU, a partir do estudo realizado, e não deve ser definido pelo órgão concedente:

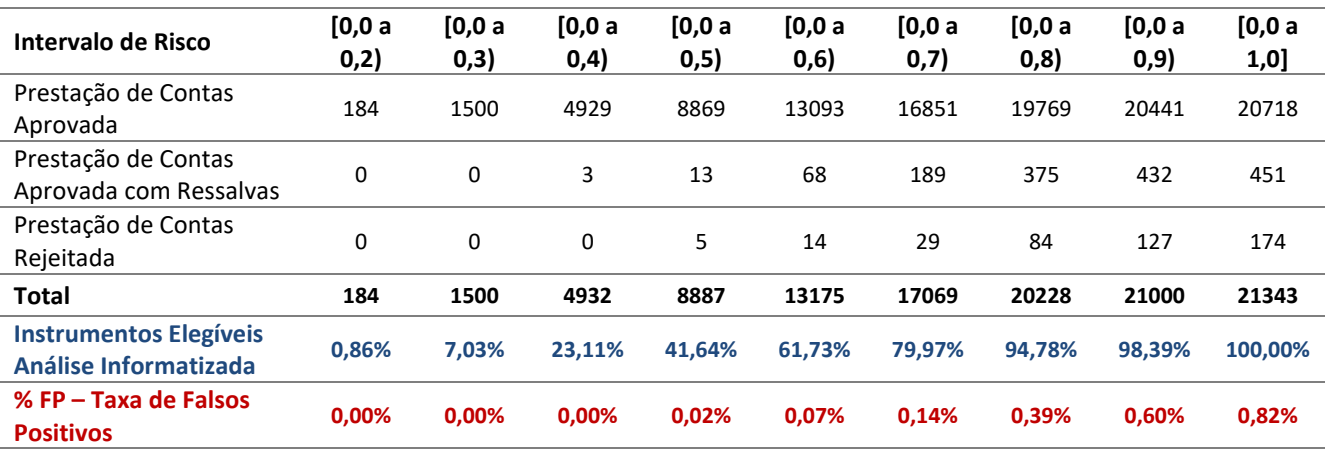

Falsos Positivos Esperados = número provável de falsos positivos entre as prestações de contas analisadas pelo modelo informatizado considerando o Intervalo de Risco IA - (Taxa de Falsos Positivos x Quantidade de instrumentos em estoque);

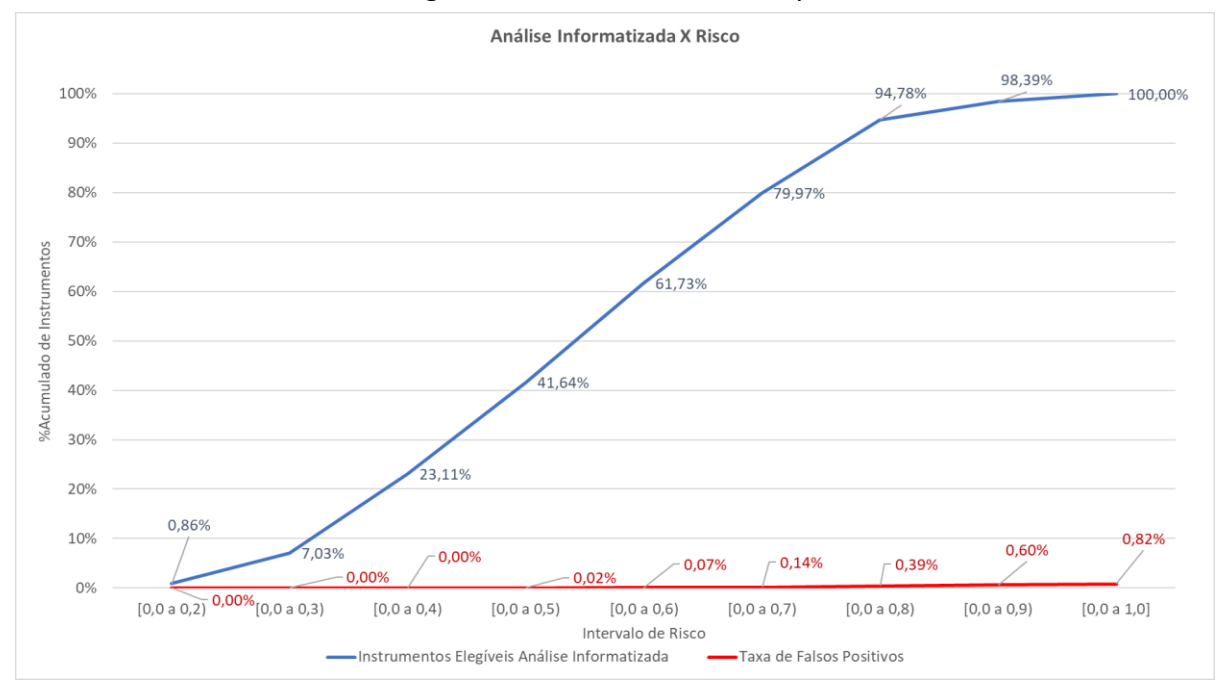

Percentual de Instrumentos Elegíveis = é um dado obtido a partir dos intervalos de risco:

Quantitativo de prestação de contas elegíveis = é calculado por meio da multiplicação de C x Percentual de Instrumentos Elegíveis.

Benefício = Economia esperada com a utilização do procedimento informatizado de análise de prestação de contas. É calculado por (N x C) + CO;

Limite de Falso Positivo = Quantidade máxima de falsos positivos que podem ser admitidos, considerando o valor do benefício e o valor que poderia ser recuperado dos instrumentos com contas rejeitadas. É calculado pela divisão do valor do Benefício pelo Valor Estimado de Recuperação. O Valor Estimado de Recuperação é o montante apurado a partir do valor médio de uma TCE, considerando uma taxa de retorno de 20% após o processo de cobrança judicial. Seu valor é calculado por *Ȳ X 0,2.* Neste cálculo foi considerado o valor médio de uma TCE igual ao valor médio dos instrumentos. O Limite de Falso Positivo é calculado por *Beneficio/( Ȳ X 0,2).*

Limite de Tolerância ao Risco = Corresponde ao maior IA no qual o número de Falsos Positivos Esperados seja inferior ao Limite de Falsos Positivos.

## *EXEMPLO -* SIMULAÇÃO UTILIZANDO DADOS DE UM DETERMINADO CONCEDENTE:

O Custo para analisar a prestação de contas nesse concedente é de R\$ 15 mil.

Passivo: 3.571 prestações de contas em análise, recebidas até 30/06/2023, montante de cerca de R\$ 5,9 bilhões.

Dessas, 69 não são elegíveis ao método automatizado, porque os valores são iguais ou maiores que 5 milhões de reais. Deverão ser analisadas de forma convencional e representam um montante de R\$ 3,1 bilhões de reais.

Há 3.035 instrumentos com valores abaixo de 5 milhões, totalizam um montante de cerca de R\$ 754 milhões de reais e são candidatas à análise informatizada.

Faixa A - até 750 mil: 3.035 instrumentos. Valor médio: R\$ 248.556,33

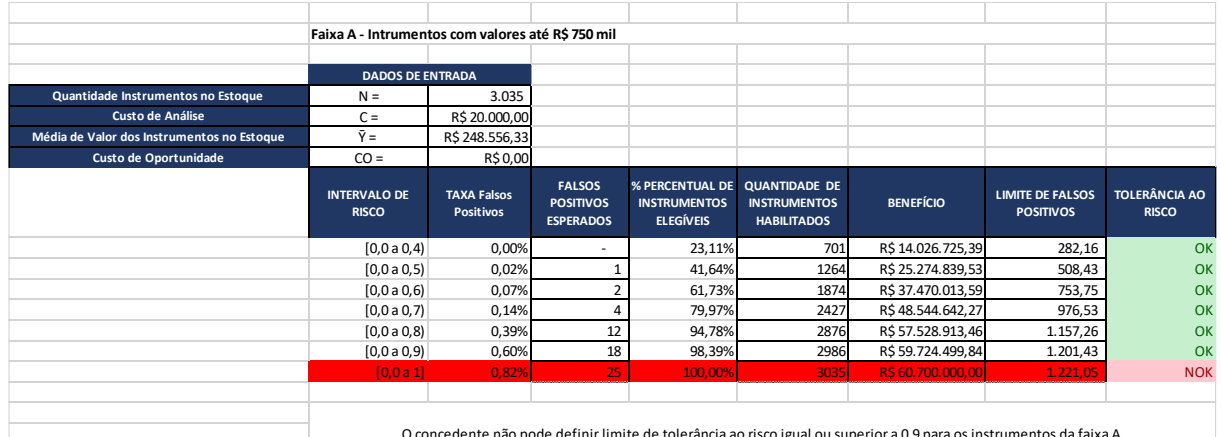

O concedente não pode definir limite de tolerância ao risco igual ou superior a 0,9 para os instrumentos da faixa A

Nesse exemplo, o órgão poderia admitir sua exposição ao risco em qualquer Intervalo de entre 0 até 0,9 pois o número de falsos positivos esperados é menor que o limite de falsos positivos em qualquer desses intervalos.

Caso nenhum instrumento seja assinalado pela trilha da CGU, o número de Prestação de Contas na faixa A que poderia ser aprovado pelo procedimento informatizado é descrito na tabela abaixo:

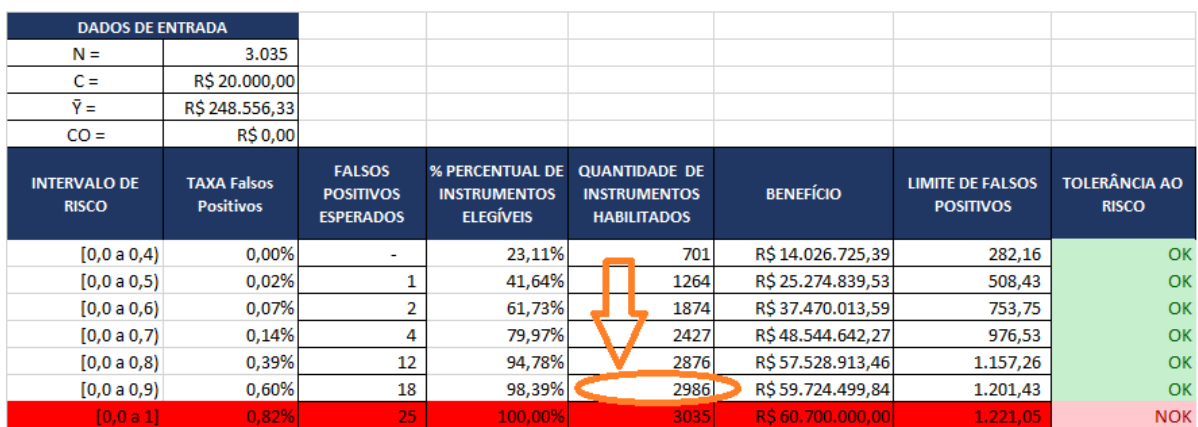

Nesse caso, a tolerância ao risco adotada foi 0,9.

Faixa B - acima de 750 mil e abaixo de 5 milhões: 438 instrumentos. Valor médio: R\$ 1.578.698,66

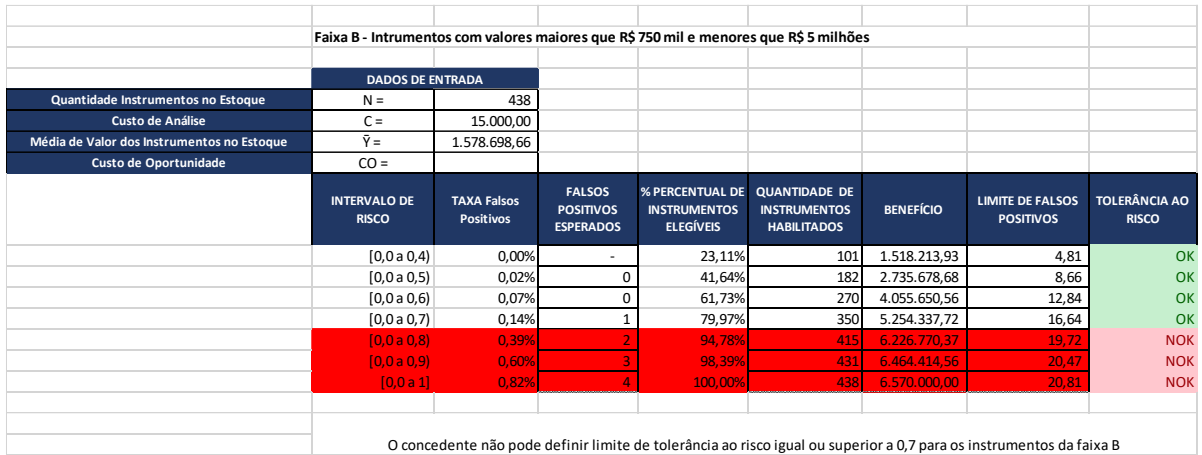

Nesse exemplo, o órgão poderia admitir sua exposição ao risco em qualquer Intervalo de entre 0 até 0,7 pois o número de falsos positivos esperados é menor que o limite de falsos positivos em qualquer desses intervalos.

Caso nenhum instrumento fosse assinalado pela trilha da CGU, o número de Prestação de Contas na faixa B que poderia ser aprovado pelo procedimento informatizado é descrito na tabela abaixo:

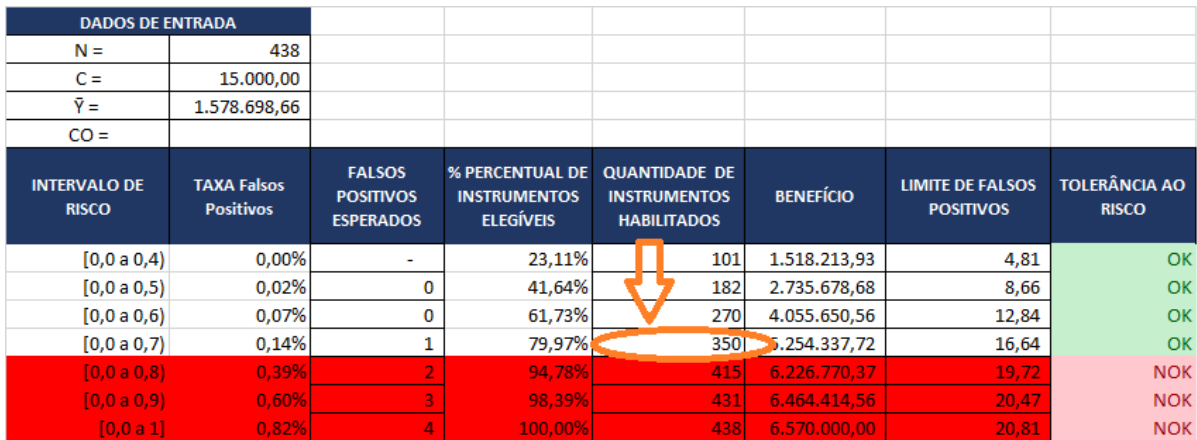

Nesta simulação, supõe-se que o órgão definiu seu limite de tolerância ao risco na faixa A para índices de risco não superiores a 0,9. Na faixa B, admitiu-se exposição ao risco inferior a 0,7.

Neste caso, a aplicação do método preditivo traria os seguintes resultados:

- Número de Prestações de Contas no passivo do órgão: 3.571;
- Valor total do passivo do órgão: R\$ 5,9 bilhões;
- Quantidade de PC analisadas pelo método preditivo: 3.336 (2.986 na faixa A e 350 na faixa B);
- Benefício potencial esperado (economia com o uso do método preditivo): R\$ 64.979.000,00 (R\$ 59.724.499,84 na Faixa A e 5.254.337,72 na Faixa B);
- Benefício supera o impacto de aprovação inadvertida de prestações de contas em todos os intervalos de risco;
- Número de PC a serem analisadas de forma convencional: 235;

Nesse exemplo, o órgão aplicaria a análise informatizada a 93% do seu passivo;

É importante ressaltar que essa simulação com os dados de determinado órgão considerou uma definição de limites de tolerância ao risco fictícios e, ainda, não considerou aqueles instrumentos com alto risco de irregularidades, que serão indicados pelas trilhas de auditoria da CGU. Os resultados a serem obtidos pelo órgão serão diferentes desta simulação, a depender da quantidade de instrumentos que sejam incluídos em trilha (malha fina de auditoria), bem como dos limites de tolerância ao risco que serão definidos por ato de sua autoridade máxima, que podem ser diferentes dos utilizados nessa simulação, que teve caráter explicativo sobre um cenário hipotético.